Министерство науки и высшего образования Российской Федерации ФГБОУ ВО «Тверской государственный университет» Документ подписан простой электронной подписью Информация о владельце: ФИО: Смирнов Сергей Николаевич Должность: врио ректора Дата подписания: 15.09.2022 09:57:2<del>9</del> Уникальный программный ключ: 69e375c64f7e975d4e8830e7b4fcc2ad1bf35f08

> Утверждаю: Руководитель ООП: \_\_\_\_\_\_\_\_Язенин А.В « $\frac{1}{2022}$

Рабочая программа дисциплины (с аннотацией)

# **АНАЛИЗ ПАНЕЛЬНЫХ ДАННЫХ**

Направленность (профиль)

Системный анализ

Для студентов I курса

Очная форма

Составители: к.ф.-м.н., доцент Сидорова О.И.

#### $\mathbf{L}$ Аннотапия

### 1. Цель и задачи дисциплины

Цели изучения дисциплины:

- дать представление студентам о современных подходах к анализу и прогнозированию сложных социально-экономических процессов, основанных на молелях панельных ланных:
- ознакомить с особенностями эконометрического анализа данных, имеющих пространственно-временную структуру;
- сформировать навыки работы с реальными массивами экономических ланных современным  $\overline{M}$ эконометрическим программным обеспечением.

### Задачи изучения дисциплины:

- овладение методами анализа сложных экономических систем:
- приобретение студентами знаний о специфике, преимуществах и недостатках моделей, основанных на панельных данных;
- $\bullet$  приобретение студентами практических навыков постановки социально-экономических задач в рамках моделей панельных данных и их решению.

# 2. Место дисциплины в структуре ООП

Дисциплина относится к Блоку 1, части, формируемой участниками образовательных отношений, раздела «Элективные дисциплины 2».

Для успешного усвоения курса требуются знания математического анализа, линейной алгебры, теории вероятностей и математической статистики, экономической теории, эконометрики, теории случайных процессов.

3. Объем дисциплины:  $\frac{4}{1}$  зачетных единиц, 144 академических часов. в том числе:

контактная аудиторная работа: лекции 32 часов, практические занятия 16 часов, в т.ч. практическая подготовка 16 часов, лабораторные занятия 0 часов

контактная внеаудиторная работа: контроль самостоятельной работы  $\underline{0}$ , в том числе курсовая работа  $\underline{0}$ ;

**самостоятельная работа:** 96 часов, в том числе контроль  $\overline{0}$ .

### 4. Планируемые результаты обучения по дисциплине, соотнесенные с планируемыми результатами освоения образовательной программы

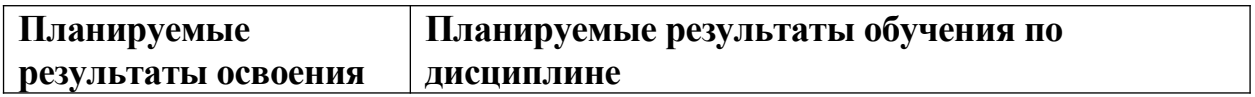

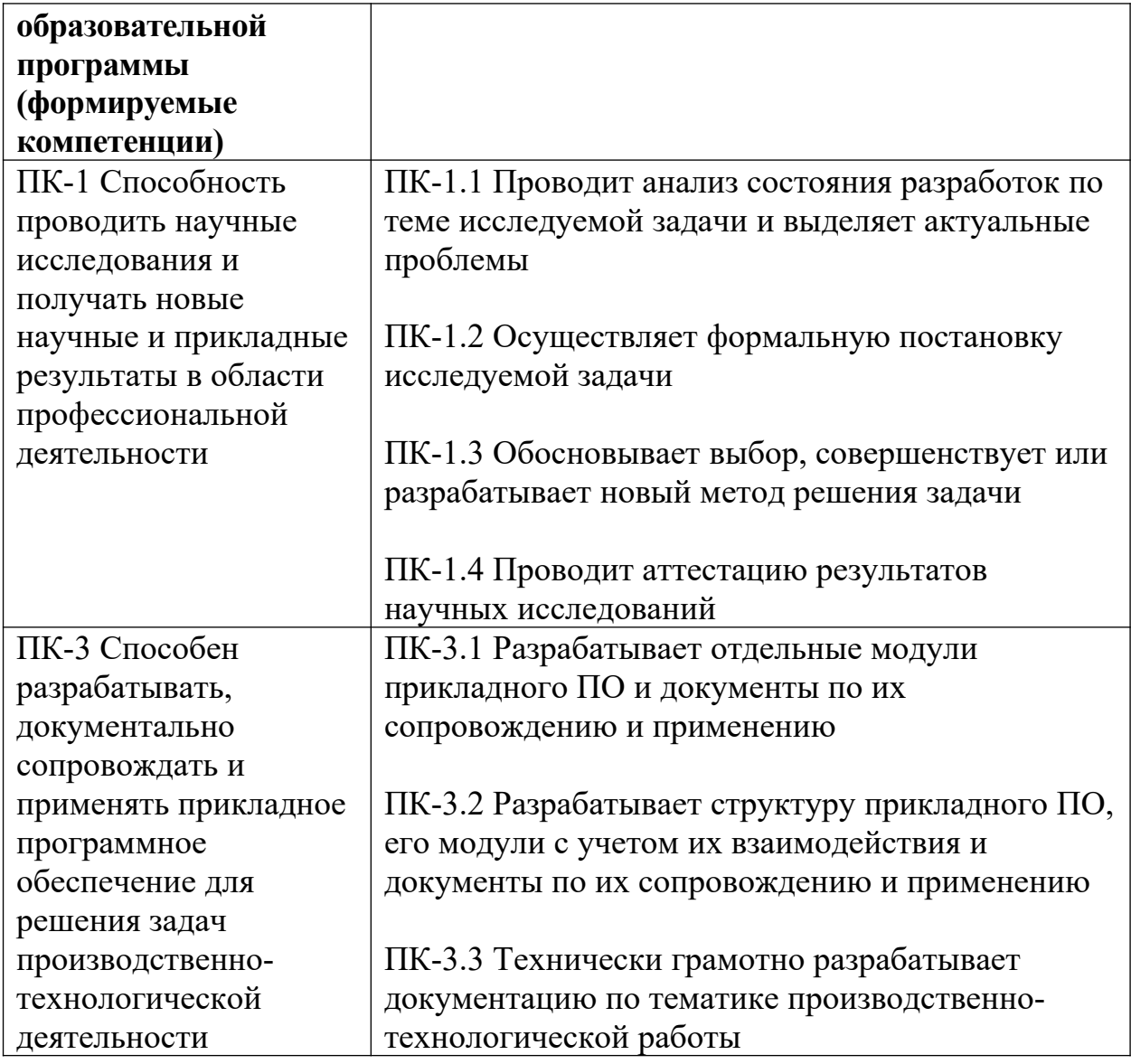

# **5***.* **Форма промежуточной аттестации – экзамен 2 семестр.**

**6. Язык преподавания** русский**.**

# **II. Содержание дисциплины, структурированное по темам (разделам) с указанием отведенного на них количества академических часов и видов учебных занятий**

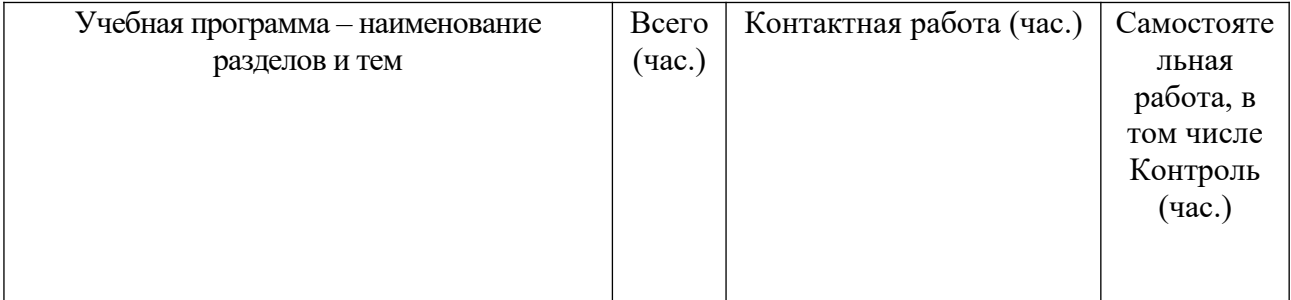

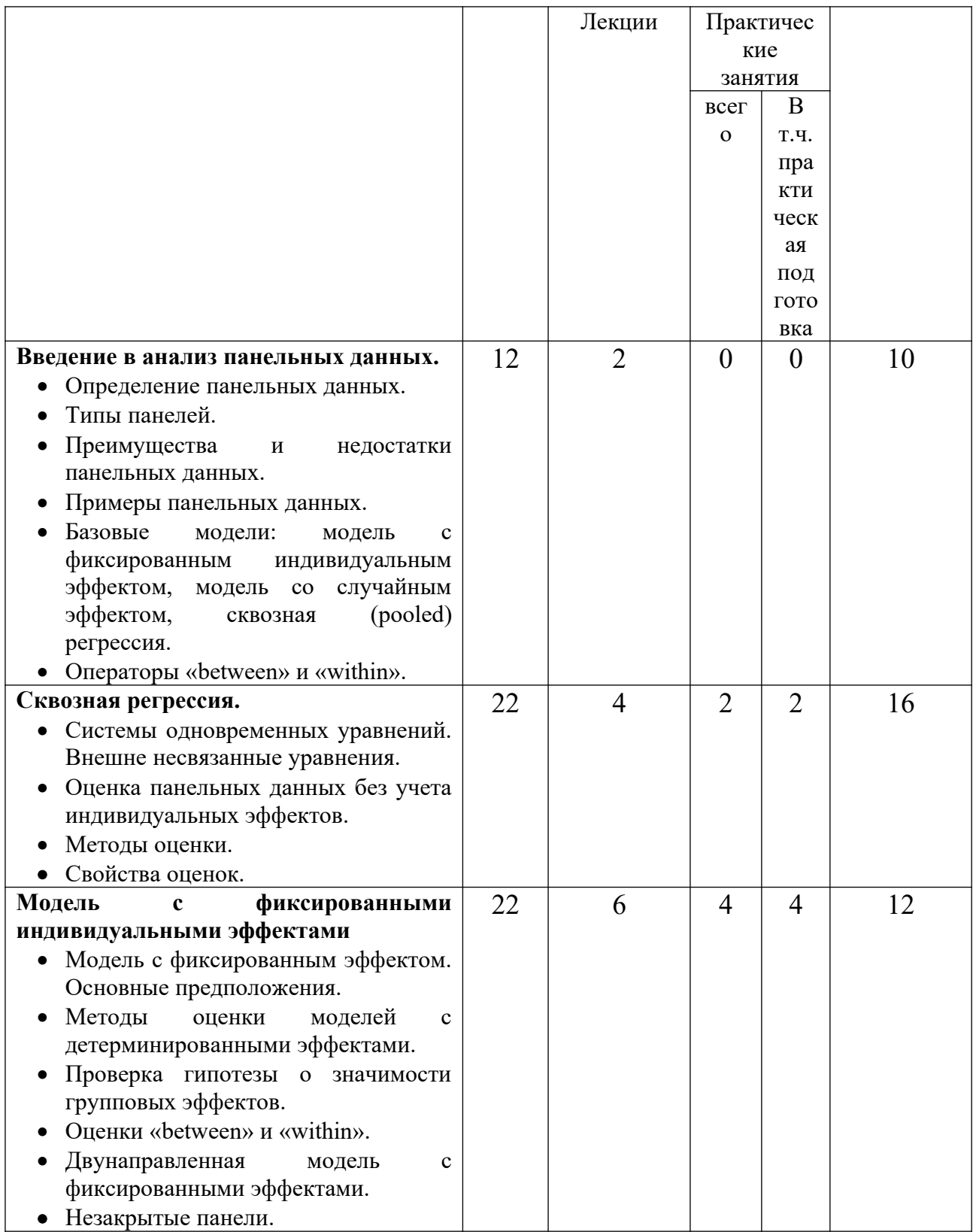

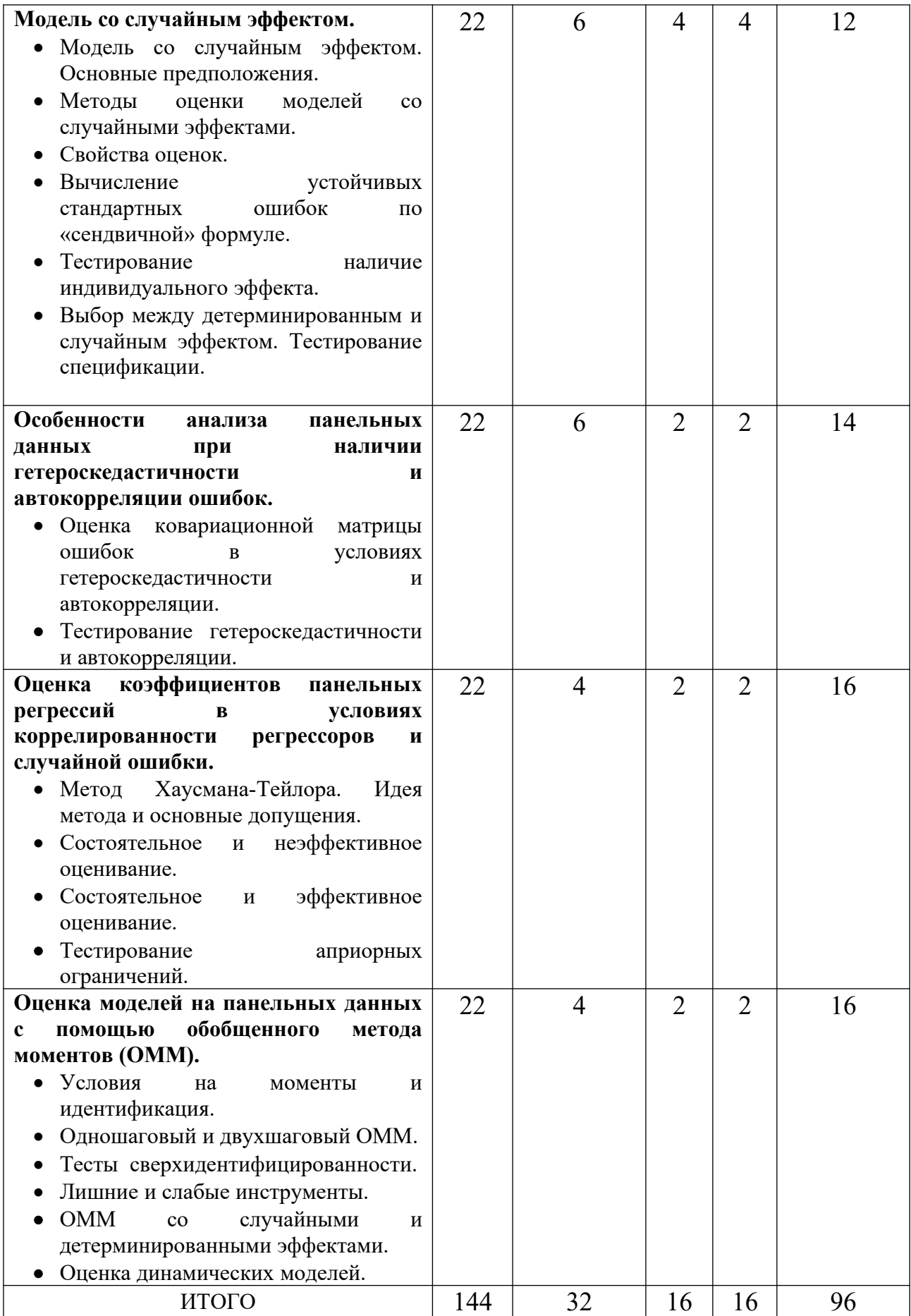

# **III. Образовательные технологии**

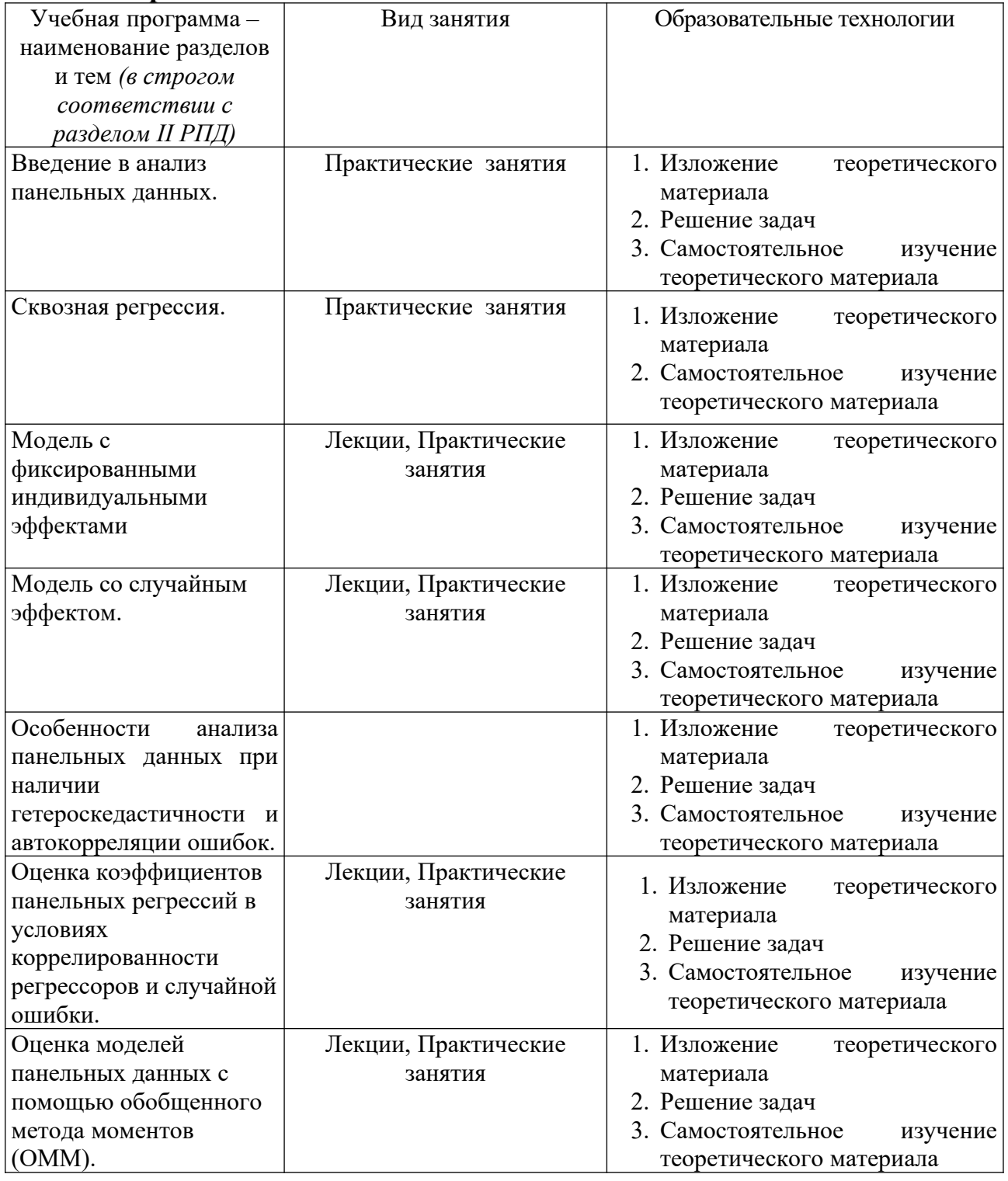

Преподавание учебной дисциплины строится на сочетании лекций, практических занятий и различных форм самостоятельной работы студентов, включая выполнение индивидуальных заданий и расчетной работы по темам курса.

# **IV. Оценочные материалы для проведения текущей и промежуточной аттестации**

Для проведения текущей и промежуточной аттестации:

# **ПК-1 Способность проводить научные исследования и получать новые научные и прикладные результаты в области профессиональной деятельности**

ПК-1.1 Проводит анализ состояния разработок по теме исследуемой задачи и выделяет актуальные проблемы

Форма аттестации: ответ по темам курса (экзамен) Способ аттестации: устный

Критерии оценки:

- *• ответ целостный, верный, теоретически обоснованный. Ключевые понятия и термины полностью раскрыты. Факты и примеры в полном объеме обосновывают выводы – 30 баллов;*
- *• теоретическая аргументация неполная или смысл ключевых понятий не объяснен – 20 баллов;*
- *• допущены ошибки, приведшие к искажению смысла. терминологический аппарат раскрыт – 10 баллов;*
- *• допущены ошибки, свидетельствующие о непонимании темы. Терминологический аппарат не раскрыт – 0 баллов;*
- *• верно решены задачи, иллюстрирующая знание курса 10 баллов;*
- *• при решении задач, допущены арифметические ошибки 5 баллов;*
- *• при решении задач, допущены логические ошибки 3 балла;*
- *• решение задач неверно или отсутствует 0 баллов.*

# ПК-1.2 Осуществляет формальную постановку исследуемой задачи

Форма аттестации: ответ по темам курса (экзамен)

### Способ аттестации: устный

Критерии оценки:

- *• ответ целостный, верный, теоретически обоснованный. Ключевые понятия и термины полностью раскрыты. Факты и примеры в полном объеме обосновывают выводы – 30 баллов;*
- *• теоретическая аргументация неполная или смысл ключевых понятий не объяснен – 20 баллов;*
- *• допущены ошибки, приведшие к искажению смысла. терминологический аппарат раскрыт – 10 баллов;*
- *• допущены ошибки, свидетельствующие о непонимании темы. Терминологический аппарат не раскрыт – 0 баллов;*
- *• верно решены задачи, иллюстрирующая знание курса 10 баллов;*
- *• при решении задач, допущены арифметические ошибки 5 баллов;*
- *• при решении задач, допущены логические ошибки 3 балла;*
- *• решение задач неверно или отсутствует 0 баллов.*

ПК-1.3 Обосновывает выбор, совершенствует или разрабатывает новый метод решения задачи

Форма аттестации: решение теоретических задач по темам курса (модуль): Способ аттестации: устный

Критерии оценки:

- *• доказательство полно и верно 3 балла;*
- *доказательство, но в полной мере не обоснованное 2 балла;*
- *• в доказательстве допущена логическая ошибка 1 балл;*
- *• доказательство отсутствует или неверно 0 баллов.*

ПК-1.4 Проводит аттестацию результатов научных исследований

Форма аттестации: решение практических задач по темам курса (модуль): Способ аттестации: устный

Критерии оценки:

- *решение полно и верно 3 балла;*
- *решение верное, но недостаточно обоснованное или допущена арифметическая ошибка – 2 балла;*
- *в решении допущена логическая ошибка 1 балл;*
- *решение отсутствует или неверно 0 баллов.*

**ПК-3** Способен разрабатывать, документально сопровождать и применять прикладное программное обеспечение для решения задач производственнотехнологической деятельности

ПК-3.1 Разрабатывает отдельные модули прикладного ПО и документы по их сопровождению и применению

Форма аттестации: выполнение расчетной работы (теоретическая часть) Способ аттестации: письменный

Критерии оценки:

- *• ответ целостный, верный, теоретически обоснованный. Ключевые понятия и термины полностью раскрыты. Факты и примеры в полном объеме обосновывают выводы – 30 баллов;*
- *• теоретическая аргументация неполная или смысл ключевых понятий не объяснен – 20 баллов;*
- *• допущены ошибки, приведшие к искажению смысла. терминологический аппарат раскрыт – 10 баллов;*
- *• допущены ошибки, свидетельствующие о непонимании темы. Терминологический аппарат не раскрыт – 0 баллов;*
- *• верно решены задачи, иллюстрирующая знание курса 10 баллов;*
- *• при решении задач, допущены арифметические ошибки 5 баллов;*
- *• при решении задач, допущены логические ошибки 3 балла;*
- *• решение задач неверно или отсутствует 0 баллов.*

ПК-3.2 Разрабатывает структуру прикладного ПО, его модули с учетом их взаимодействия и документы по их сопровождению и применению

Форма аттестации: выполнение расчетной работы (практическая часть: решение задач)

Способ аттестации: письменный

Критерии оценки:

- *все расчеты произведены верно, выводы обоснованы и правильно аргументированы – 50 баллов;*
- *все расчеты произведены верно, выводы обоснованы, но в ответе присутствуют ошибки, свидетельствующие о недостаточном понимании некоторых разделов курса – 30-49 баллов;*
- *расчеты верны, но аргументация неполна или частично неверна 10- 29 баллов;*
- *верно решена только часть заданий, аргументация отсутствует 1-9 баллов;*
- *решения не верны или отсутствуют 0 баллов.*

ПК-3.3 Технически грамотно разрабатывает документацию по тематике производственно-технологической работы

Форма аттестации: выполнение расчетной работы (практическая часть: решение задач)

Способ аттестации: письменный

Критерии оценки:

- *все расчеты произведены верно, выводы обоснованы и правильно аргументированы – 50 баллов;*
- *все расчеты произведены верно, выводы обоснованы, но в ответе присутствуют ошибки, свидетельствующие о недостаточном понимании некоторых разделов курса – 30-49 баллов;*
- *расчеты верны, но аргументация неполна или частично неверна 10- 29 баллов;*
- *верно решена только часть заданий, аргументация отсутствует 1-9 баллов;*
- *решения не верны или отсутствуют 0 баллов.*

# **V. Учебно – методическое и информационное обеспечение дисциплины**

# **1) Рекомендуемая литература**

#### **а) основная литература:**

- 1. Айвазян, С. А. Методы эконометрики: Учебник / С.А. Айвазян; Московская школа экономики МГУ им. М.В. Ломоносова (МШЭ). - Москва: Магистр: ИНФРА-М, 2020. - 512 с. - ISBN . - Текст: электронный. - URL:<https://znanium.com/catalog/product/1043084>
- 2. Грин, У.Г. Эконометрический анализ. Кн. 1 / У. Грин ; пер. с англ. ; под науч. ред. С.С. Синельникова, М.Ю. Турунцевой. - Москва: Издательский дом «Дело» РАНХиГС, 2016. - 760 с. - (Академический учебник). - ISBN 978-5-7749-1157-8. - Текст : электронный. - URL: <https://znanium.com/catalog/product/1043304>
- 3. Грин, У.Г. Эконометрический анализ. Кн. 2 / У. Грин ; пер. с англ. ; под науч. ред. С.С. Синельникова, М.Ю. Турунцевой. - Москва : Издательский дом «Дело» РАНХиГС, 2016. - 752 с. - (Академический учебник). - ISBN 978-5-7749-1158-5. - Текст : электронный. - URL: <https://znanium.com/catalog/product/1043306>
- 4. Девидсон, Р. Дэвидсон, Р. Теория и методы эконометрики: учебник / Рассел Дэвидсон, Джеймс Г. Мак-Киннон ; пер. с англ. под науч. ред. Е. И. Андреевой. - Москва: Издательский дом «Дело» РАНХиГС, 2018. - 936 с. - (Академический учебник). - ISBN 978-5-7749-1205-6. - Текст : электронный. - URL: <https://znanium.com/catalog/product/1085554>
- 5. Сток, Д. Введение в эконометрику / Д. Сток, М. Уотсон ; пер. с англ. ; под науч. ред. М.Ю. Турунцевой. - Москва : Издательский дом «Дело» РАНХиГС, 2015. - 864 с. - (Академический учебник). - ISBN 978-5- 7749-0865-3. - Текст: электронный. - URL: https://znanium.com/catalog/product/1043159
- 6. Эконометрика: учебник / К.В. Балдин, В.Н. Башлыков, Н.А. Брызгалов и др. ; под ред. В.Б. Уткина. - 2-е изд. - Москва : Издательско-торговая корпорация «Дашков и К°», 2017. - 562 с.: ил. - Библиогр.: с. 473-477. - ISBN 978-5-394-02145-9; То же [Электронный ресурс]. - Режим доступа: <http://biblioclub.ru/index.php?page=book&id=452991>

# **б) дополнительная литература:**

- 1. Айвазян, С. А. Эконометрика 2: продвинутый курс с приложениями в финансах: Учебник / С.А. Айвазян, Д. Фантаццини; Московская школа экономики МГУ им. М.В. Ломоносова (МШЭ). - Москва : Магистр: НИЦ ИНФРА-М, 2014. - 944 с. ISBN 978-5-9776-0333-. - Текст: электронный. - URL: https://znanium.com/catalog/product/472607
- 2. Интеллектуальный анализ временных рядов [Электронный ресурс]: Учебное пособие / Н.Г. Ярушкина, Т.В. Афанасьева, И.Г. Перфильева. - М.: ИД ФОРУМ: ИНФРА-М, 2012. - 160 с. - Режим доступа: <http://znanium.com/go.php?id=249314>
- 3. Тимофеев В.С. Эконометрика [Электронный ресурс] : учебник / В.С. Тимофеев, А.В. Фаддеенков, В.Ю. Щеколдин. - Новосибирск : НГТУ,

2014. - 345 с. : табл., граф., схем., ил. - (Учебники НГТУ). - Библиогр.: с. 306-312. - ISBN 978-5-7782-1222-0; То же [Электронный ресурс]. - Режим доступа:<http://biblioclub.ru/index.php?page=book&id=436285>

4. Эконометрика [Электронный ресурс] : учебник / В.А. Колемаев. - М. : ИНФРА-М, 2017. - 160 с. - Режим доступа: [http://znanium.com/go.php?](http://znanium.com/go.php?id=768143)  $id = 768143$ 

# **2) Программное обеспечение**

а) Лицензионное программное обеспечение

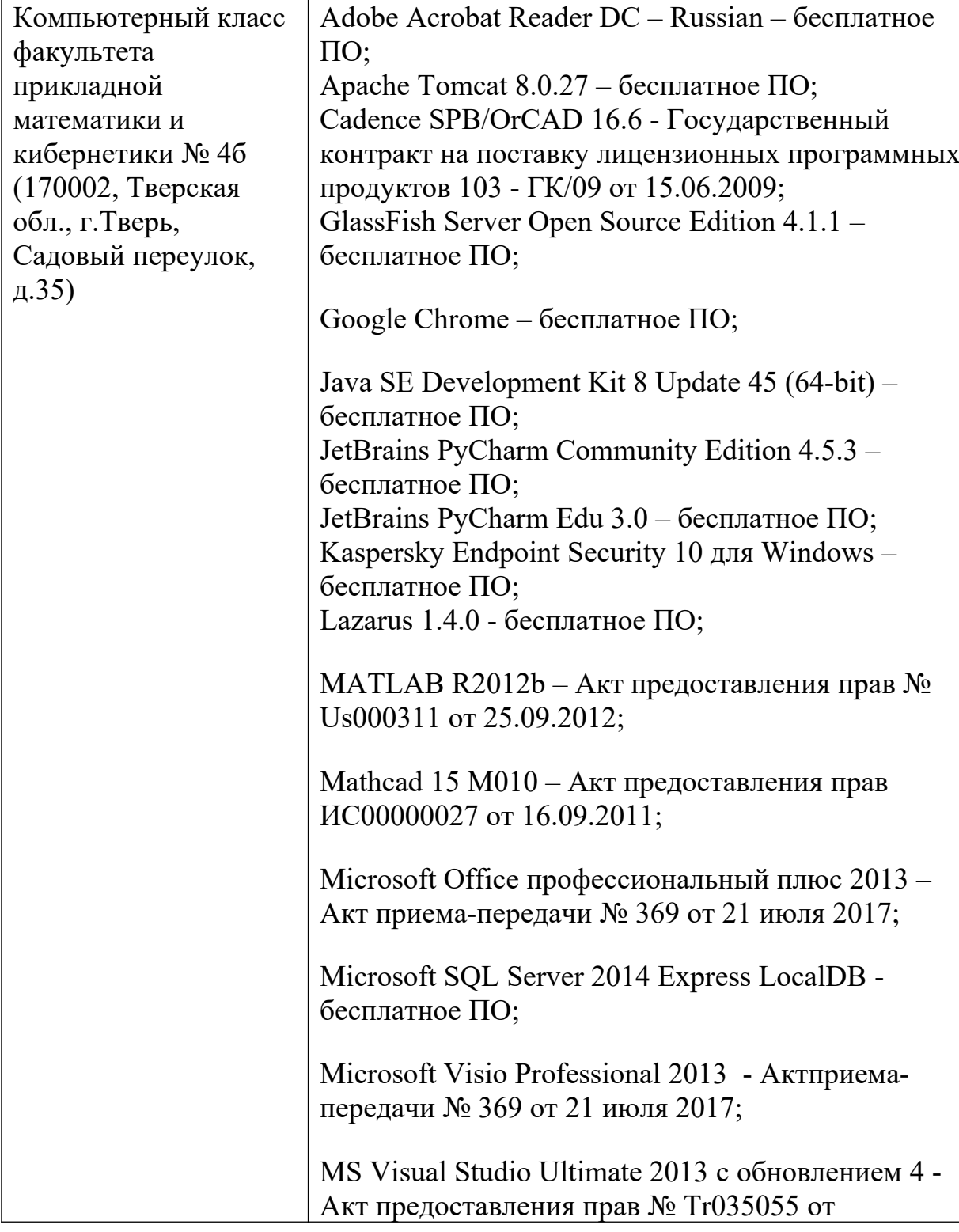

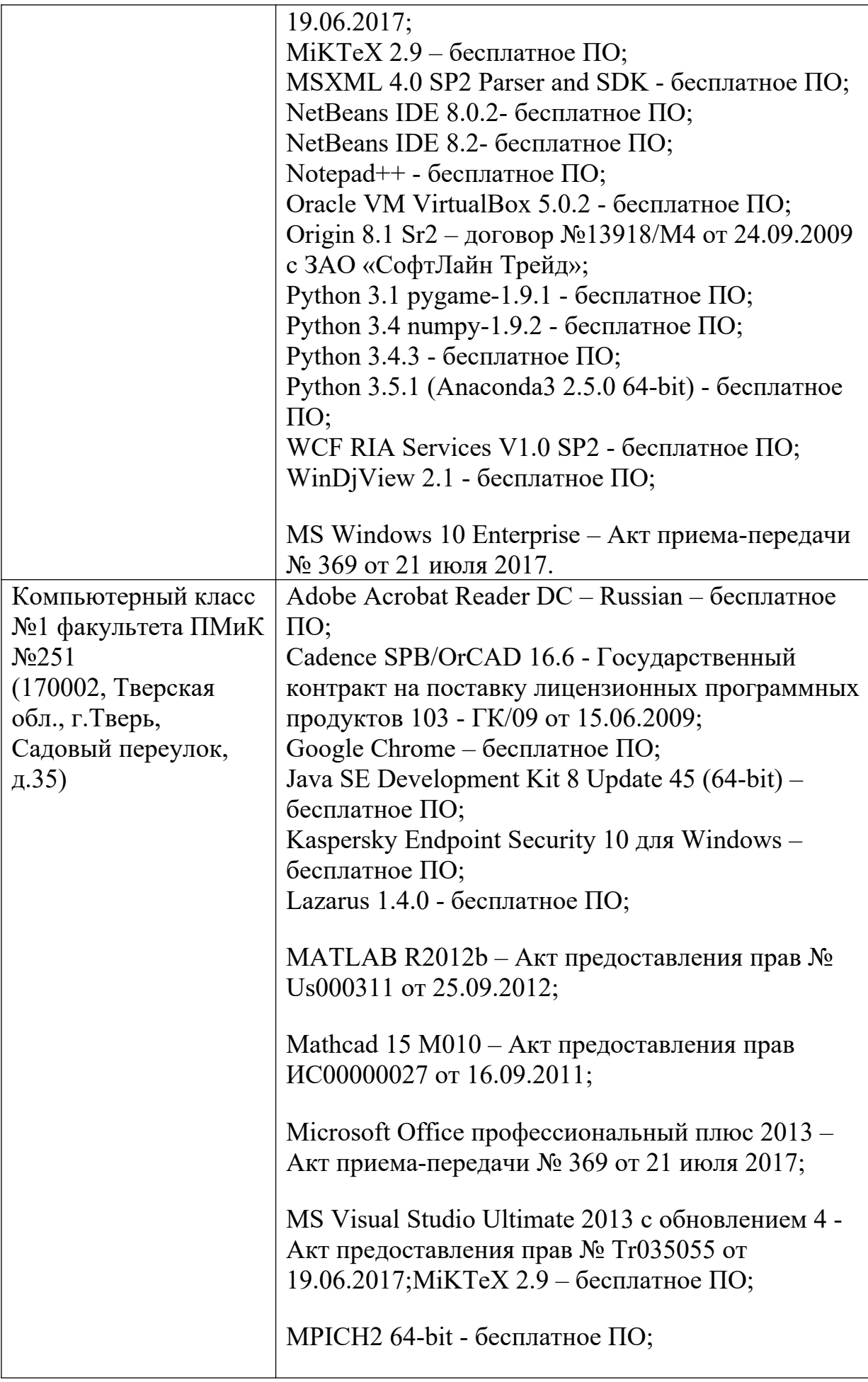

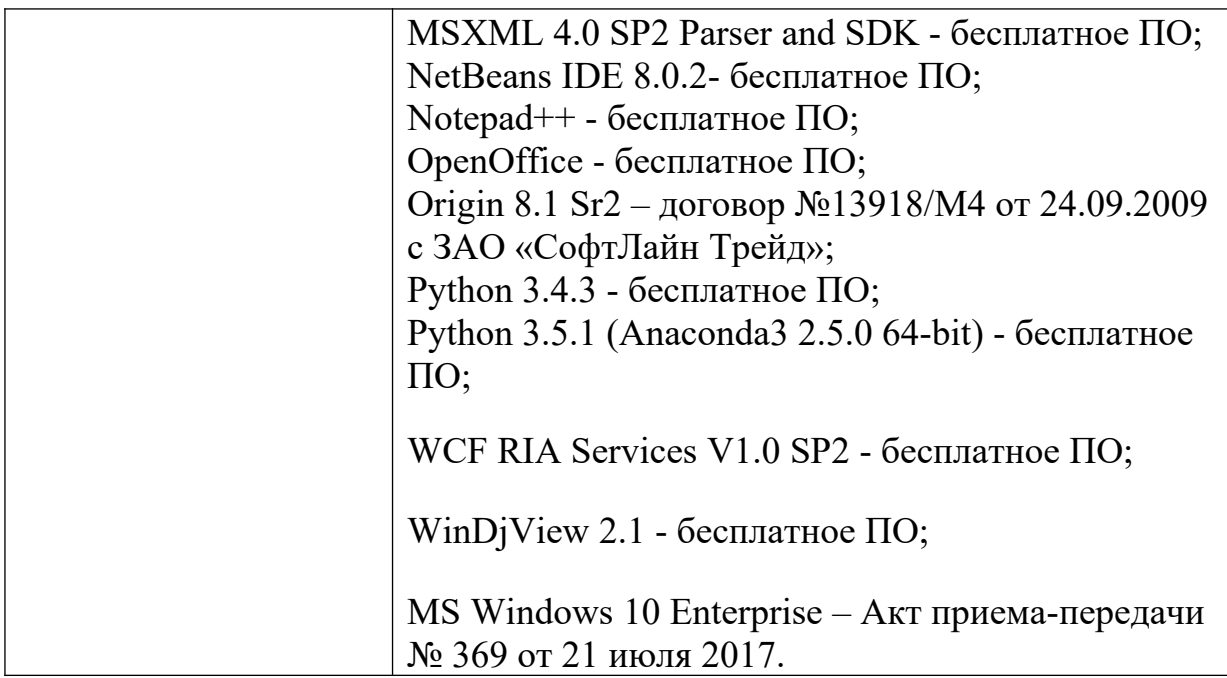

б) Свободно распространяемое программное обеспечение

# **3) Современные профессиональные базы данных и информационные справочные системы**

- 1. **ЭБС «ZNANIUM.COM»** [www.znanium.com](http://www.znanium.com/);
- 2. **ЭБС «Университетская библиотека онлайн»** [https://biblioclub.ru/ ;](https://biblioclub.ru/)
- 3. **ЭБС «Лань»** [http://e.lanbook.com.](http://e.lanbook.com/)

# **4) Перечень ресурсов информационно-телекоммуникационной сети «Интернет», необходимых для освоения дисциплины**

- 1) [http :// www. quantile. ru /06/06- AT. pdf–](http://www.quantile.ru/06/06-AT.pdf) статья С. Анатольева и А.Цыплакова «Советы изучающим эконометрику. Где найти данные в сети?»
- 2)<http://ecsocman.hse.ru/text/20293041/> Федеральный образовательный портал ЭСМ: Эконометрическая страничка
- 3) Российский мониторинг экономического положения и здоровья населения НИУ ВШЭ http://www.hse.ru/org/hse/rlms
- 4) Oxford University Press: Online Resource Center <http://www.oup.com/uk/orc/bin/9780199567089/01student/datasets/07nlsy/about/>
- 5) Professor William Greene: Econometric Analysis of Panel Data <http://people.stern.nyu.edu/wgreene/Econometrics/PanelDataEconometrics.htm>l

# **VII. Методические материалы для обучающихся по освоению дисциплины**

# *В самостоятельную работу* студента входит

- изучение основной и дополнительной учебной литературы по курсу;
- выполнение домашних заданий;
- выполнение контрольных работ;
- подготовка к экзамену.

Рубежной формой контроля успеваемости студентов экзамен.

Текущий контроль осуществляется по заданиям, предназначенным для самостоятельного выполнения.

Промежуточный контроль включает 2 письменные работы и осуществляется в процессе обучения в соответствии  $\rm{co}$ сроками, установленными учебным планом.

#### Результирующая оценка за семестр складывается из

- текущего контроля;
- самостоятельной работы студентов;
- экзаменационной оценки.

### Распрелеления баллов

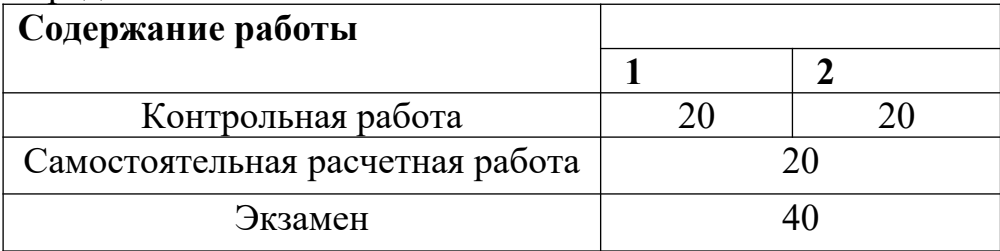

### Перечень основных понятий, предусмотренных данной дисциплиной.

Автокорреляция (для временных рядов) - наличие корреляции между наблюдениями, относящимися к разным моментам времени.

<u>Внутригрупповые оценки (within-оценки)</u> – оценки, которые строятся на основании отклонений значений переменных от их средних по времени, т.о. принимается во внимание только изменчивость в пределах каждой группы и не учитывается изменчивость между группами.

Временной ряд - данные, наблюдаемые в последовательные, как правило, равные промежутки времени.

Гетероскедастичность - понятие, означающее неоднородность наблюдений, которая проявляется в виде неодинаковой (непостоянной) дисперсии случайной ошибки регрессионной модели.

Данные пространственного типа (кросс- секционные данные) - данные, не имеющие временной природы, порядок их расположения не существен.

Двухфакторные (двунаправленные) модели - модель, в которую помимо индивидуальных эффектов включаются также и временные эффекты.

Доступный обобщенный метод наименьших квадратов - основная проблема при применении обобщённого МНК состоит в том, что матрица Σ случайных ошибок неизвестна. Поэтому на практике ковариаций используют доступный вариант ОМНК, когда вместо  $\Sigma$  используется её некоторая опенка  $\hat{\Sigma}$ .

Инструментальные переменные дополнительные факторы. некоррелированные со случайными ошибками в модели регрессии, количество которых равно количеству исходных факторов. Среди них могут быть как «чисто» инструментальные переменные, т.е. отсутствующие в модели, так и переменные модели, являющиеся экзогенными.

Коэффициент детерминации - доля дисперсии зависимой переменной, объясняемая рассматриваемой моделью зависимости, то есть объясняющими переменными. Оценивает качество подгонки модели. Для панельных данных используются коэффициенты детерминации, рассчитанные по сквозной регрессии, а также по межгрупповым и внутригрупповым данным.

Ловушка фиктивных переменных - ситуация, когда сумма нескольких фиктивных переменных, включенных в регрессию, равна константе, также включенной в модель.

<u>Межгрупповые оценки (between-оценки)</u> - оценки, которые строятся на основании отклонений регрессии средних значений зависимой переменной на константу и средние значения факторов, т.е. игнорирующие внутригрупповую изменчивость.

Метод инструментальных переменных - метод оценки параметров регрессионных моделей, основанный на использовании, дополнительных, не участвующих в модели, переменных, называемых инструментальными переменными (инструментами). Метод применяется в случае, когда факторы регрессионной модели не удовлетворяют условию экзогенности, то есть являются коррелируют со случайными ошибками. В этом случае, оценки метода наименьших квадратов являются смещенными и несостоятельными.

Несбалансированная панель (незакрытая панель) - панель, в которой количество наблюдений для разных субъектов может быть различным.

Метод наименьших квадратов - один из базовых методов регрессионного анализа для оценки неизвестных параметров регрессионных моделей по выборочным данным. Метод основан на минимизации суммы квадратов остатков регрессии  $e^{T}e$ , где  $e$  – вектор остатков.

Метод первых разностей - метод оценки, при котором ненаблюдаемый индивидуальный эффект исключается из модели, за счет перехода к первым разностям.

Модель авторегрессии - модель временных рядов, в которой значения временного ряда в данный момент линейно зависят от предыдущих значений этого же ряда.

Модель панельных данных с фиксированными эффектами - модель  $Y_{it} = \alpha_i + \gamma X_{it} + \varepsilon_{it}, \quad i = 1, ..., N, \quad t = 1, ..., T$ данных  $\overline{R}$ которой панельных  $\alpha_i$ , отражающие индивидуальные эффекты каждого коэффициенты объекта, не зависящие от времени (пол и раса человека, климатические особенности региона), представляют собой неслучайные неизвестные параметры модели.

Модель панельных данных со случайными эффектами - модель панельных  $Y_{i} = \alpha_i + \gamma X_{i} + \varepsilon_{i}$ ,  $i = 1,..., N$ ,  $t = 1,..., T$ , в которой коэффициенты  $\alpha_i$ , ланных отражающие индивидуальные эффекты каждого объекта, представляют  $\left| \varepsilon_{it} \right|$ собой случайные величины не коррелированные с ошибками

Обобщенный метод моментов - метод, применяемый в математической оценки неизвестных статистике  $\mathbf{M}$ эконометрике для параметров распределений и эконометрических моделей, являющийся обобщением классического метода моментов.

Обобщенный метод наименьших квадратов - метод оценки параметров регрессионных моделей, являющийся обобщением классического метода наименьших квадратов. Обобщённый метод наименьших квадратов сводится к минимизации «обобщённой суммы квадратов» остатков регрессии  $e^{T}$ We.  $W$  - симметрическая положительно остатков.  $e$  – где вектор определенная весовая матрица. Обычный МНК является частным случаем обобщённого, когда весовая матрица пропорциональна единичной

Панельные данные - данные имеющие как пространственную, так и временную структуру (например, данные по показателям нескольких фирм за несколько лет)

Первая разность - преобразование временного ряда, при котором из текущего значения показателя вычитается его значение в предыдущий момент времени.

Регрессия с фиктивными переменными - в моделях панельных данных позволяет получать оценки фиксированных индивидуальных эффектов, как коэффициентов при фиктивных переменных, соответствующих каждому изучаемому объекту.

Ротационная панель - панель, применяемая при исследовании проблем занятости и безработицы. Объект исследования участвует в нескольких последовательных опросах, после чего исключается из исследования, тем самым выборка респондентов последовательно обновляется.

Сбалансированная панель - панель, в которой в каждый из моментов времени имеются данные обо всех объектах, участвующих в анализе.

Cквозная (pooled-) регрессия – регрессия по всему массиву данных (всем годам и всем изучаемым объектам), не учитывающая панельной структуры ланных. Оценивается с помошью обычного МНК.

Скрытая переменная - ненаблюдаемая переменная, оказывающая влияние на исследуемый показатель.

Тест Хаусмана – тест, применяемый в эконометрике, для сравнения моделей, оцененных разными методами. При анализе панельных данных используется для выбора между моделью со случайными эффектами и фиксированными эффектами путем сравнения between- оценок ( $\alpha_B$ ) и within- оценок ( $\alpha_W$ ). Если оценки похожи, то лучше выбирать модель со случайными эффектами (гипотеза  $H_0$ ), иначе – модель с фиксированным эффектом (гипотеза  $H_1$ ).  $H = (\alpha_B - \alpha_W)^T \sum (\alpha_B - \alpha_W)^{-1} (\alpha_B - \alpha_W)$ Статистика имеет вид и при верной гипотезе  $H_0$  имеет  $X_n^2$  -распределение, где  $n$  – число регрессоров не меняющихся во времени.

Метод Хаусмана-Тейлора - применяется для оценки моделей панельных ланных  $Y_{it} = \alpha_i + \beta X_{it} + \gamma Z_i + \varepsilon_{it}$ ,  $i = 1,..., N$ ,  $t = 1,..., T$  со случайным эффектом, в ситуации когда индивидуальные эффекты  $\alpha_i$ коррелируют с факторами  $|X,Z|$ Илея метола состоит столбцы  $\boldsymbol{X}$ B TOM, матрицы некоррелированные с  $\alpha_i$ при внутригрупповом оценивании позволят получить несмещенные оценки для коэффициентов  $\beta$ , а при межгрупповом оценивании будут хорошими инструментами, для столбцов матрицы <sup>Z</sup>, коррелированных с  $\alpha_i$ .

Фиктивная (dummy-) переменная - независимая переменная, принимающая, как правило, два значения  $-0$  или 1.

### Вопросы для подготовки к экзамену.

1. Панельные данные: специфика и основные задачи анализа.

- 2. Основные типы панельных данных.
- 3. Классификация моделей панельных данных.
- 4. Скрытые переменные и индивидуальные эффекты. Фиксированные и случайные индивидуальные эффекты.
- 5. Операторы "between" и "within".
- 6. Модель с фиксированными эффектами. Оценки "between" и "within".
- 7. Молель фиксированными эффектами. Проверка значимости  $\mathbf{c}$ групповых эффектов.
- 8. Модель со случайными эффектами. Методы оценки: ОМНК и доступный ОМНК. Оценка качества подгонки модели.
- 9. Модель со случайными эффектами. Проверка значимости случайных эффектов
- 10. Сравнение моделей со специфическими индивидуальными эффектами. Тест Хаусмана
- 11. Источники и способ учета гетероскедастичности ошибок в моделях со специфическим индивидуальным эффектом
- 12. Метод инструментальных переменных.
- 13. Оценка моделей с серийно коррелированными ошибками. Сущность метода Хаусмана-Тейлора.
- 14. Оценка моделей серийно коррелированными ошибками.  $\mathbf{c}$ Состоятельное, но неэффективное оценивание.
- молелей серийно коррелированными ошибками.  $15.$ Опенка  $\mathbf{c}$ Состоятельное и эффективное оценивание.
- 16.Обобщенный метод моментов. Одношаговый и двухшаговый ОММ.

17. Оценка динамических моделей.

18. Оценка моделей с несбалансированными панелями.

# Типовые тесты

# $\mathbf{1}$ .

Имеются данные об уровне безработицы  $Y (%)$  и размере почасовой заработной платы в  $X$  (долларов США, 1992=100) на текстильных предприятиях Канады, Великобритании и США за период 1980-1999 гг. Рассматривается регрессионная модель

$$
Y_{it} = \beta_1 + \beta_2 X_{it} + u_{it}
$$

- 1) Оценить линейную регрессионную модель для каждой страны в отдельности. Проверить коэффициенты на значимость.
- 2) Оценить модель сквозной регрессии по всем наблюдениям. Сравнить оценку свободного члена с оценками, полученными на предыдущем шаге.

3) Оценить модель с фиксированными эффектами. Проверить их на значимость. Вычислить межгрупповые  $(\hat{\beta}^b)$  и внутригрупповые  $(\hat{\beta}^w)$  оценки. Получить представление для МНК-оценок ( $\beta$ ) в виде взвешенной суммы межгрупповых и внутригрупповых оценок и проверить, что оно совпадает с оценками в сквозной регрессии.

4) Оценить модель со случайными эффектами. Проверить их на значимость. Вычислить межгрупповые  $(\hat{\beta}^b)$  и внутригрупповые  $(\hat{\beta}^w)$  оценки. Получить представление для ОМНК -оценок ( $\beta$ ) в виде взвешенной суммы межгрупповых и внутригрупповых оценок.

- 5) Сравнить модели с детерминированными и случайными эффектами с помощью теста Хаусмана.
- $2.$

Имеются следующие данные (США, 1974, 1975 гг.)

 $ri$  – реальный располагаемый годовой доход в  $\frac{1}{2}$  (/10000)

 $ex$  – опыт (= возраст-число лет обучения-5)

vs - число лет обучения

**race** – раса (=0, если белый, 1 - иначе)

 $un$  – рабочий статус в предыдущем году (=0, если работал, 1 - иначе)

**hea** – здоровье (=0, хорошее, 1 - иначе).

- 1) Импортировать данные в Eviews, предварительно создав pool объект для их анализа.
- 2) Оценить на доступных данных модели с фиксированным и случайным эффектами. Проверить наличие корреляции между индивидуальной ошибкой и факторами.
- 3) Получить состоятельные и неэффективные оценки для параметров модели.
- 4) Получить состоятельные и эффективные оценки для параметров модели.

# Тематика и рекомендации по выполнению самостоятельных работ. Примерные темы работ:

«Оценивание отдачи от человеческого капитала в условиях переходного  $nepuoda$ ;

«Оценка влияния уровня образования на размер заработной платы»;

«Сравнение регионов Российской Федерации по уровню жизни»;

«Оценка эконометрической модели преступности».

# Рекомендации по выполнению работы Обшие положения.

Работа представляет научное исследование, свидетельствующее о самостоятельной работе студента над выбранной темой. В работе необходимо показать знание теоретических аспектов работы с панельными данными, умение применять изученные процедуры для анализа реальных научной. умение пользоваться технической, справочной. данных. методической литературой и интернет - технологиями.

# Содержание и объём работ.

Работа включает: титульный лист, оглавление, введение, основную часть, заключение, список литературы, приложения.

Примерный объём работы (без приложений) 18-20 страниц формата А4.

*Титульный лист* является первой страницей работы, оформляется по установленному образцу (Приложение 1).

*Оглавление* включает введение, номера и названия всех параграфов, заключение, список литературы, приложения в той последовательности, в какой они расположены в работе. По каждому структурному элементу оглавления указывается страница.

*Введение* должно содержать описание объекта исследования, формулировку цели и задач исследования. Примерный объём введения – 1-2 страницы.

 *Основная часть* работы представляет научное исследование по теме курсовой работы. Студент должен не просто продемонстрировать практические навыки работы с моделями панельных данных, но и знание теоретических основ. Все выводы, сделанные в работе, обязательно должны быть обоснованы.

*Заключение* содержит краткие выводы. Примерный объём заключения – 1 страница.

*Список литературы* завершает работу и оформляется по стандартным библиографическим правилам.

*Приложения* включают вспомогательный материал. Это могут быть таблицы исходных данных, тексты программ, промежуточные расчёты, схемы, справки и любые другие иллюстрации, необходимые для пояснения основных положений работы.

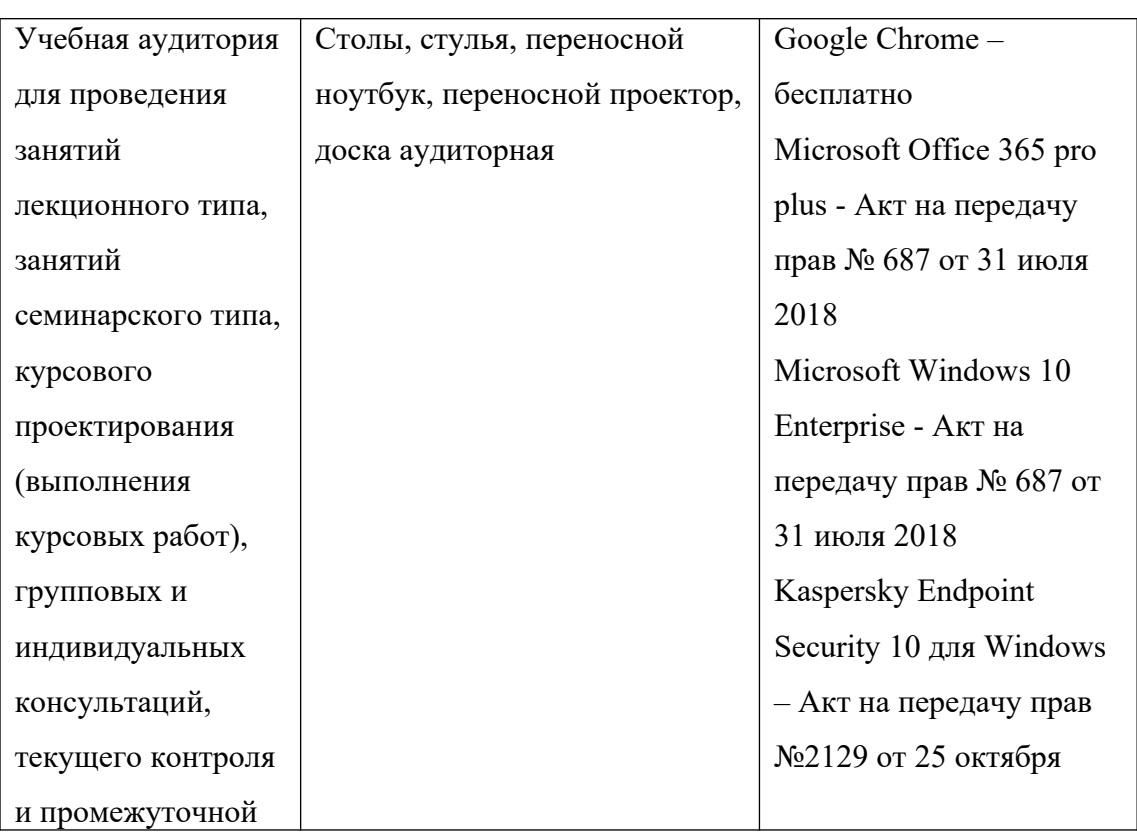

# **VII. Материально-техническое обеспечение**

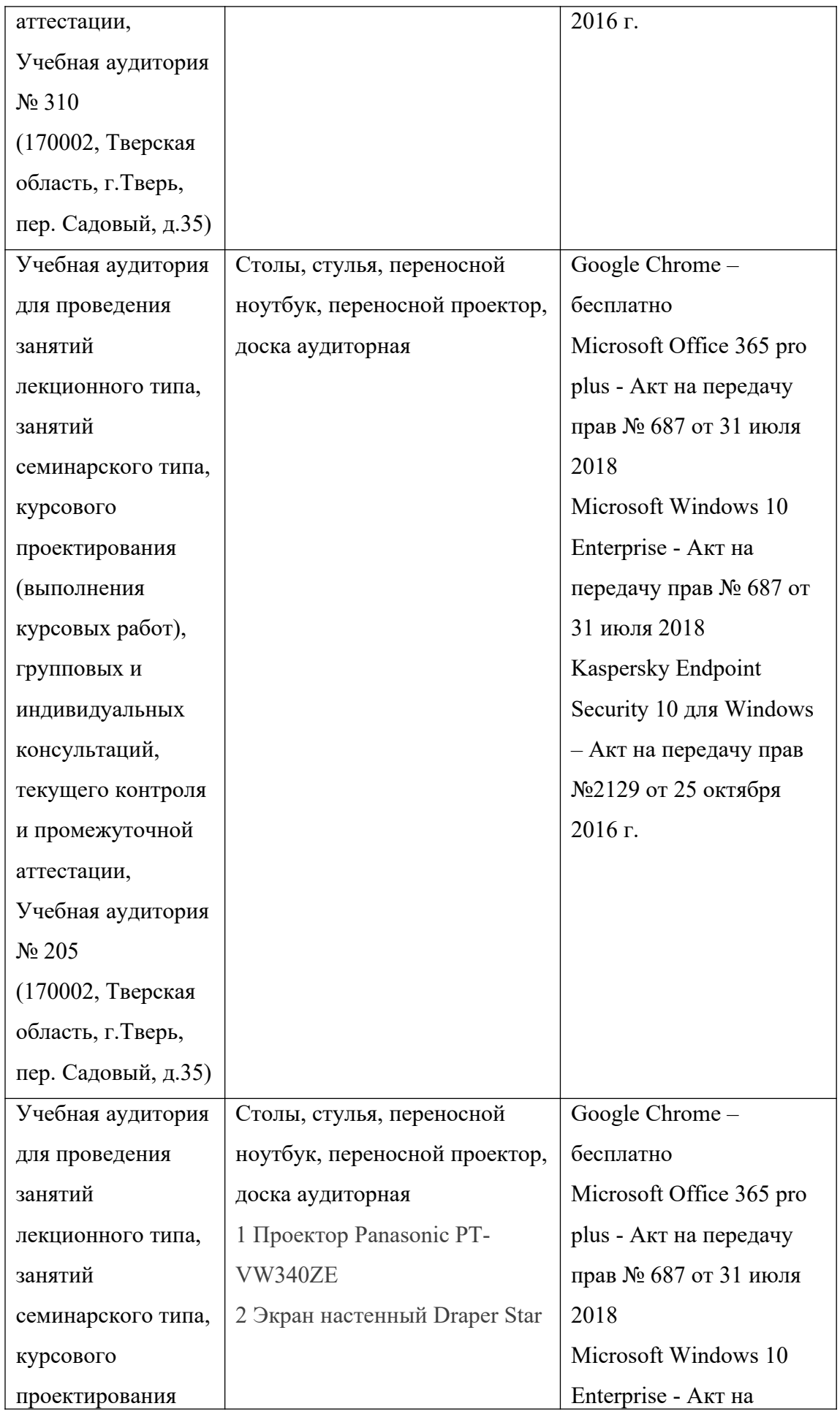

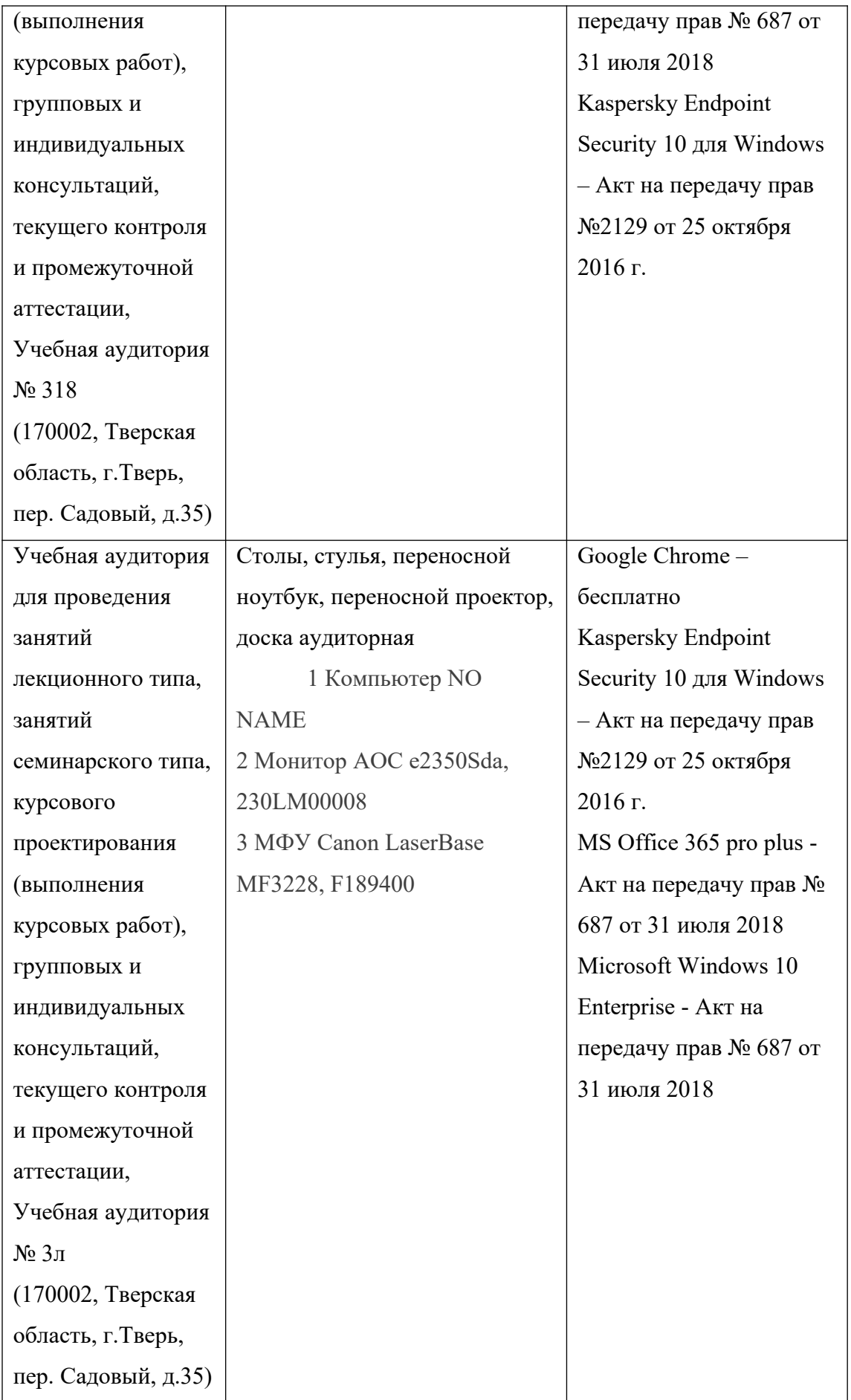

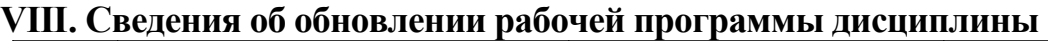

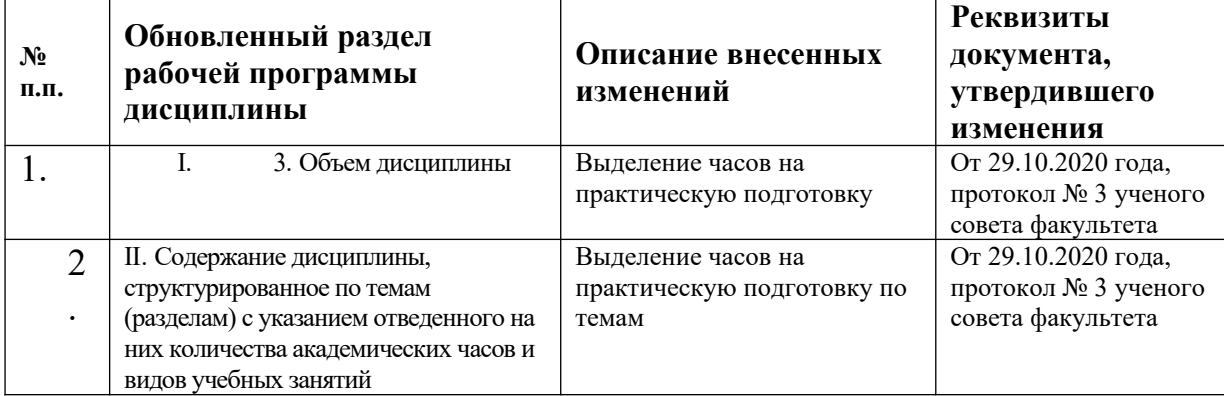